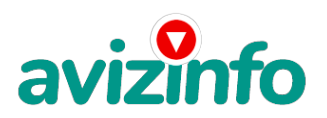

## **Реальный заработок для вас!!!**

## Могилев, Беларусь

Если у Вас есть желание заработать, не вкладывая много денег и работая всего по несколько часов в день, то ЭТА ИНФОРМАЦИЯ ДЛЯ ВАС.

Я хочу предложить Вам возможность зарабатывать деньги с помощью easypay.by не выходя из дома. Ваш доход будет полностью зависеть от Ваших усилий, желания зарабатывать и времени, потраченного на работу. Все работает легально и просто!

Специфика работы: уделять от 2-х до нескольких часов работы в день на компьютере! Все, что Вам нужно делать - это: 1. Помещать объявления в Интернете.

2. Проверять 2-3 раза в сутки почту и рассылать всем откликнувшимся письма.

ВАШ ЛИЧНЫЙ ВКЛАД СОСТАВЛЯЕТ ВСЕГО 6000 РУБЛЕЙ…

Но для этого потребуется хорошо поработать в Интернете около недели по нескольку часов в день. Вы можете зарабатывать в зависимости от ваших усилий.

Наткнулась я на эту возможность заработка случайно (а может и нет?), когда оказалась без работы. Сначала я подумала, что это должно быть очередной лохотрон. Потом поразмышляла и подумала, что в принципе ничего не теряю, кроме 6000 руб. А что такое в наше время 6000 рублей. Это: батон – 2000 рублей, пакет молока- 2000 рублей и 2 сосиски - 2 000 рублей. Этим семью не накормишь! А может рискнуть?

Вот те самые 3 шага к успеху:

ШАГ 1. Итак, для начала Вам необходимо зарегистрировать один электронный кошелёк на сайте www.easypay.by. Не пугаетесь, там всё очень просто, необходимо зайти на этот сайт и всё внимательно там прочитать! Там всё понятно и доступно написано, как раз рассчитано для начинающих пользователей! Регистрация электронного кошелька совершенно бесплатна, не надо скачивать никаких дополнительных программ. Всё можно сделать за несколько минут. Итак, заходите на сайт www.easypay.by. Там проходите регистрацию, затем заполняете анкету! Всё, на этом первое дело сделано! При регистрации кошелька ему присваивается статус «Простой+», Вам следует повысить статус: из «Простой+» в «Персональный» (в настройках кошелька - «управление» - «включить-выключить СМС», стоимость СМС – как обычное между абонентами), поскольку со статусом «Простой» Вы не отправите и не получите деньги, тем более не сможете их изъять со счёта.

Дальше необходимо на номер вашего электронного кошелька, который зарегистрировали, положить те самые 6000 бел. руб. или другими словами - купить, электронные деньги! Для этого идете в банк или на почту класть деньги на свой кошелек. ВНИМАНИЕ! Банки, почтовые отделения за предоставленные услуги (перевод денег на удалённые кошельки, покупка электронных денег), требуют комиссию, т.е. процент от суммы! Поэтому необходимо на свой кошелёк положить немного больше чем 6000 руб., (а именно 6120 руб.). Тоже самое и с переводом на другие кошельки! Но всё это зависит от обслуживающего банка и его комиссионных сборов! Всё подробно изложено на сайте, изучите внимательно! Кстати, когда я клала деньги на электронный кошелек (через БПС-банк), то оказалась минимальная сумма перевода 9000 рублей (не знаю как через другие банки). Но это не страшно - лишние 3000 просто останутся в вашем кошельке. ШАГ 2. После того, как у Вас будут собственные деньги на собственном электронном кошельке, нужно сделать следующее: отправьте по 1 020 рублей (с учетом комиссии банка) на следующие EasyPay кошельки (в каждый.):

1) 13829017

2) 14105698

3) 14318804

4) 14324380

5) 18239691

6) 18693400

avizinfo.by

Не забудьте в поле «Назначение перевода» написать: «Пожалуйста, внесите меня в список EP кошельков». Белорусская Доска БЕСПЛАТНЫХ Объявлений AvizInfo.by

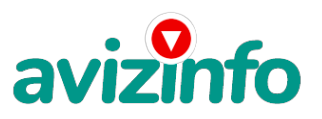

## avizinfo.by

Все, что вы сделали – это создали некую услугу и самое главное - это абсолютно легально. Вы просите законный сервис, за который платите. Повторяю, чтобы получать доход, необходимо отправить НА КАЖДЫЙ из этих 6 кошельков по 1020 руб. иначе, сетевыми модераторами (Администраторами) EasyPay кошельков, вы просто не будете включены в систему и не сможете обналичить доход. ВНИМАНИЕ!!!

Теперь ВЫЧЕРКНИТЕ из этого списка ПЕРВЫЙ кошелёк и переместите 2-ой кошелёк на место 1-го, который Вы стёрли, 3-ий – на место 2-го, 4-ый – на место 3-го, 5-й – на место 4-го и 6-ой – на место 5-го! А в шестой номер, который оказался пустым, впишите НОМЕР ВАШЕГО КОШЕЛЬКА, который вы получите себе после того, как зарегистрируйтесь в системе EasyPay! ШАГ 3. Делайте какие хотите изменения в данном тексте, но сохраните главную идею. Разместите эту статью на не менее чем 200 досках объявлений и форумах. Также хороший результат имеет размещение объявлений в разделе «вакансии», продажа мобильных телефонов, компьютеров и т.п. Найти подобные сайты можно также через любой поисковик. Почти каждый город Беларуси имеет свой сайт, на котором обязательно есть доска объявлений. Не забудьте про www.tut.by, www.kosht.com, www.trud.by, www.praca.by и др. Размещение этой информации даже на самых малопосещаемых форумах всё равно гарантирует Вам доход.

Запомните, чем больше вы разместите, тем выше будет ваш доход, и этот доход будет напрямую зависеть от вас. Больше размещений - больше доход. ПОМНИТЕ ЭТО!!! Этот бизнес продолжает существовать и процветать только БЛАГОДАРЯ ЧЕСТНОСТИ И СЕРЬЕЗНОСТИ УЧАСТНИКОВ. Итак, когда вы достигнете первой позиции, вы будете иметь тысячи долларов просто как создатель списка!

ПОЛЕЗНАЯ ИНФОРМАЦИЯ! Как распространять информацию на сайтах (досках, новостных лентах (News Groups) и др. подходящих местах):

1. Открываем поисковик: http://rambler.ru, http://yandex.ru, http://google.com, http://aport.ru, http://yahoo.com./

2. Пишем в строке поиска фразу: "работа" или "вакансии". И еще: не пугайтесь, если вдруг на том сайте, куда Вы захотели поместить свое объявление, уже есть одно или несколько похожих. Это лишний раз подтверждает то, что этот бизнес действительно работает!

Вводите в поля данные. В поле должность, например, сотрудник для удаленной работы на дому; или независимый менеджер и т. п.

В поле возраст укажите с 18 до 55.

Образование и Опыт работы пропустите.

Заработная плата \$ 600-800.

Пол: не имеет значения

График работы: свободный.

Занятость: любая.

Город: Вот поле город САМОЕ ВАЖНОЕ. Вы должны выбрать все города один за другим, начать с буквы «А» и закончить буквой «Я». Вы должны опубликовать (можно даже одинаковые) объявление для каждого города. Лучше всего, если Вы это сделаете в один день, тогда на следующий день и в течение дней 5-6, Вам вообще не придется размещать объявления. Зачем это делается. Это уже проверено, когда человек ищет работу и заходит на этот сайт, он выбирает ссылку ссылку "поиск вакансий". Там можно выбрать критерии поиска. Обычно заполняется поле "город". А если Вы опубликуете только, например, для "Минска", "Могилева", то человек, скажем, из города Молодечно никогда не увидит Ваше объявление.

Контактная информация: Имя:\* Вводи свое имя или псевдоним.

Телефон:\* телефон нужно указывать обязательно. Я обычно ставлю (000)00-00-00.

E-mail: можно создать специально для этих целей

Размещение вакансии: Раздел: «Другие сферы деятельности» и «Информационные технологии и Интернет». Срок хранения: на все 30 дней.

Размещайте ваши объявления также на форумах:

1. Открываем поисковую систему (Yandex, Rambler, Google, Aport, Yahoo или любую другую).

2. Пишем в строке поиска фразу: "Создать новую тему" (без кавычек), а также вы можете отправлять сообщения в любых других форумах.

3. Поисковик найдет тысячи страниц, ссылки на которые сразу приводят на страничку для заполнения новой темы форума. Объявления (можно даже одинаковые) нужно разместить для КАЖДОГО ГОРОДА В ОТДЕЛЬНОСТИ: начать с буквы А, закончить буквой Я. Лучше всего, если Вы это сделаете в один день, тогда на следующий день и в течение дней 5-6 Вам вообще не придется размещать объявления.

После размещения объявлений проверяйте, сколько удалось их разместить. То есть, заходите на сайт, как если бы Вы искали работу, и выбирайте тот раздел, где вы размещали объявления. Если поместить объявление не удалось, то повторите операцию ВНИМАТЕЛЬНО. Проверку достаточно сделать один раз, что бы Вы научились размещать объявления. Потом уже не нужно. Просто в первый раз Вы можете что-то упустить. Но, как правило, проблем с размещением объявлений ни у кого нет. Я настоятельно не советую использовать СПАМ, т.к. это подрывает авторитет Ваших предложений.

Хорошие поступления начнутся не ранее чем через 4-6 недель с Вашего первого объявления! Доходы будут большие! Даже если через 2 недели вы получите всего лишь 1000 или 3000 руб., не расстраивайтесь, наоборот – это ещё одно доказательство, что система действительно работает!!! Ждите, не удаляйте кошелек, и продолжайте посылать свои объявления. Процесс не такой быстрый, как может показаться. Человек должен прочитать Ваше объявление, заинтересоваться, изучить систему, установить кошелек, пополнить баланс, перечислить средства. Потом он должен начать распространять объявления с Вашим кошельком. На это у него может уйти неделя, и ещё неделя, чтобы найти новых заинтересованных людей. Чтобы вложить деньги и получить прибыль, нужно понимать схему и работать! А здесь выигрывают все, кто работает в Интернете, выполняя рассылку, привлекая новых участников проекта! Вперёд, друзья, только вперёд! Такую возможность нельзя упускать! ВНИМАНИЕ!!! Человек участвует в системе только в том случае, если он внесен в список Easy Pay кошельков. Для этого необходимо сделать перечисления не менее 1020 рублей в 6 кошельков, ОБЯЗАТЕЛЬНО!!! указав в каждом из 6-ти кошельков в поле Контракт/Назначение платежа: «Пожалуйста, внесите меня в список EP кошельков». Реестр Easy Pay кошельков ведёт сетевой модератор www.easypay.by, который, кстати, является одним из соавторов этого проекта. В других случаях, кошелек может использоваться просто как платежный ИАСПбуМУнт (например, покупка холодильника, ж/д билетов  $\mathcal{H}^3$ д.) и в пирамиде не участвует. Когда Б<del>АЛАВУ КАМ ДАССКА ДБА Б.ЛАСТО</del> НАГА ДА БЪЗГАРИ ДА СРОДИТЕ НА СВОИ КОШЕЛЬКИ, Средства ему на счет не

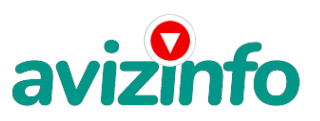

## avizinfo.by

поступают. Обмануть систему регистрации списка Easy Pay кошельков крайне сложно, да и невыгодно… Подумайте, стоит ли это делать? У сетевого модератора есть и другие способы выявления нечестного участника. Вдруг где-то ошибетесь, а выгодато копеечная! Поверьте мне, что изобретатели системы учли ВСЁ, так что у честных участников никаких проблем не будет. Система easy.by, заинтересована в развитии и процветании этого вида бизнеса, т.к. имеет 2% с каждого денежного перевода. Больше кошельков - больше перечислений, значит система в выигрыше. Организаторы этой системы контролируют все процессы.

По поводу, почему пестрят форумы подобными объявлениями, поясню: во-первых, это из-за ограниченности кругозора участников системы. Все форумы пестрить не могут, потому что их миллионы. Когда поисковик находит тысячи страниц, большинство участников, начинают оставлять свои объявления, начиная с первой страницы, и редко доходят до 20-ой. А страниц тысячи. Вот и получается, что все объявления концентрируются в одном месте. ВСЕ СТРАНИЦЫ, которые находит поисковик, РАВНОЗНАЧНЫ, здесь нет сортировки по качеству форума. Идите с конца, там нет объявлений, а если вдруг встретите, то значит, этот форум повторяется на первых страницах. И ещё, даже когда на форуме 20 одинаковых объявлений реклама всё равно работает ЭТО ЗАКОН РЕКЛАМЫ! (вспомните, по телевизору уже 10 лет рекламируют одни и те же товары: орбит; бульонные кубики; прокладки и т.д., а рекламодатели тратят на свою рекламу огромные средства, потому что она окупается).

А теперь я Вам объясню, почему Вы в любом случае ничего не теряете, а только выигрываете!!! Скажем, из 200 размещений я получу только 5 ответов (очень низкая цифра). Значит, я сделаю 5000 рублей, находясь на 6 позиции в списке. Теперь эти 5 людей делают опять же МИНИМУМ 200 размещений с моим кошельком на 5 позиции и только 5 людей отвечают тем первым. Это уже 25000 рублей. Дальше эти 25 людей делают по 200 размещений с моим кошельком на 4 строчке и только 5 отвечают. Мой доход 125000 рублей. Теперь эти 125 людей, разместив и получив только по 5 ответов, дают мне 625000 рублей прибыли (я на 3 позиции). Дальше эти 625 людей делают по минимум 200 размещений со мною на 2 строчке и только 5 людей отвечают. Это 3125000 рублей. Самое интересное это то, что эти 3 125 людей сделают еще по 200 размещений, ну а если им ответят только 5 людей, то я уже получаю 15625000 рублей (я на 1 позиции). Вы себе можете представить, что тысячи людей со всего мира присоединяются к Интернету и читают эти статьи каждый день. Так же как и вы сейчас читаете эту!!! ТАК ЧТО?! ПОТРАТИТЕ ВЫ 6120 РУБЛЕЙ, ЧТОБЫ НЕМНОГО РАЗБОГАТЕТЬ???!!! .

ВМЕСТО ЭПИЛОГА: Рекомендую каждому, кому стал интересен этот процесс заработка, сохранить этот вариант статьи и поразмыслить хотя бы сутки. Уверена, когда доберётесь до сути, многим из Вас станет интересно продолжение, которое Вы будете строить самостоятельно. Успеха Вам! Он уже действительно рядом! Действуйте!

P.S. Скопируйте этот текст в созданный документ Microsoft Office Word или в любой другой читаемый (когда поймёте что это то, что Вам нужно).

Цена: **600 \$** Тип объявления: Услуги, предлагаю Торг: --

**SHATILO NATASHA 000-00-00**